Please don't start creating your own namespaces below **howtos:** . Try to keep the namespace tree as flat as possible: no sub-namespaces unless you have a massive article with lots of screenshots or other graphics that you want to have grouped together.

A single article does not warrant its own sub-namespace.

— [Eric Hameleers](https://docs.slackware.com/wiki:user:alienbob) 2012/09/10 15:40

Fixed. — [V. T. Eric Layton](https://docs.slackware.com/wiki:user:nocturnal.slacker) 2012/09/10 19:27 NOTE: You'll also need to change your links to your submissions on your user page, arfon… [http://docs.slackware.com/howtos:remotex\\_linux2linux](http://docs.slackware.com/howtos:remotex_linux2linux) [http://docs.slackware.com/howtos:remotex\\_windows2linux](http://docs.slackware.com/howtos:remotex_windows2linux)

…or at least discuss the idea first on the mailing list. Having many namespace branches may give us (admins) more headaches. But, perhaps you do it for a reason. — [Eric Hameleers](https://docs.slackware.com/wiki:user:alienbob) 2012/09/10 15:46

Eh, I added the extra name-space layer because of what I read about Complex Articles. Even though the single page HowTos aren't multiple pages, it seemed logical to put all the X Windows stuff in one name space since there could be a lot of it. It doesn't matter to me though, it's easier to dump it all into howtos: - arfon 20120911 1:18pm

arfon, we can always move your articles around to newly created namespaces later on if needed. Thanks. — [V. T. Eric Layton](https://docs.slackware.com/wiki:user:nocturnal.slacker) 2012/09/11 17:36

Cool. works for me. - arfon 20120912 8:33am.

From: <https://docs.slackware.com/>- **SlackDocs**

Permanent link: **<https://docs.slackware.com/talk:wiki:user:arfon>**

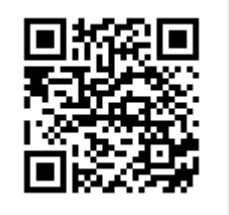

Last update: **2012/09/12 13:33 (UTC)**